## **Seitentitel anpassen**

 Navigieren Sie als Administrator des Portfolios nach **(1)** Admin **(2)** Konfiguration **(3)** Portfolio Template-Konfiguration.

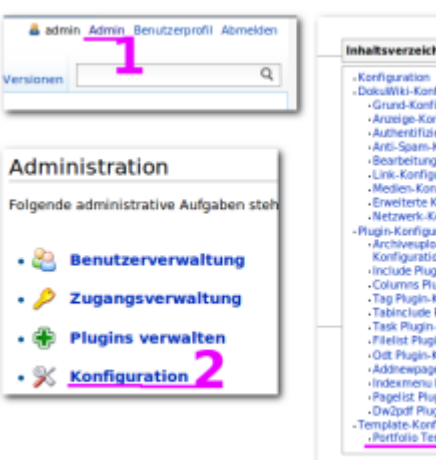

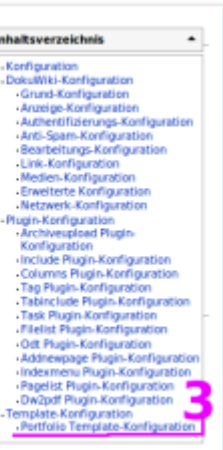

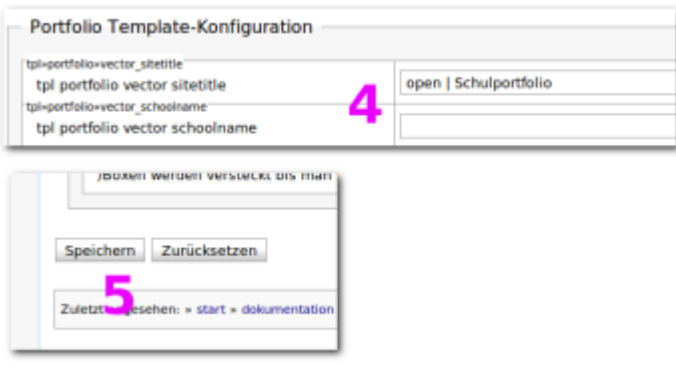

From: <https://openschulportfolio.de/> - **open | Schulportfolio**

Permanent link: **<https://openschulportfolio.de/dokumentation:titleconf?rev=1284617814>**

Last update: **12.12.2018 15:54**

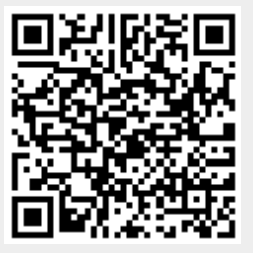